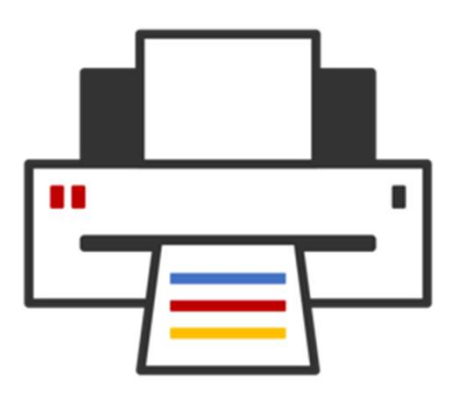

**OpenPrinting** ®

– Joint PWG/OP Summit OpenPrinting Plenary – 16 May 2023

**Ira McDonald (High North) – OP Chair Till Kamppeter (Canonical) – OP Manager**

## OP Plenary Agenda

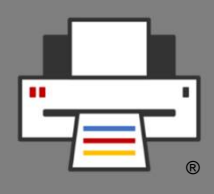

- **Administrivia**
- **Linux Markets and Distributions**
- **OpenPrinting Highlights 2022**
- **OpenPrinting GSoC 2022**
- **OpenPrinting Highlights 2023**
- **OpenPrinting GSoC 2023**
- **OpenPrinting Next Steps**

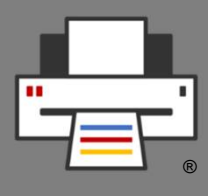

## PWG Antitrust Policy and IPR Policy

- **PWG Antitrust Policy:**
	- **[https://www.pwg.org/chair/membership\\_docs/pwg](https://www.pwg.org/chair/membership_docs/pwg-)antitrust-policy.pdf**
	- **The IEEE-ISTO Printer Working Group ("PWG") will not become involved in the business decisions of its Members. The PWG strictly complies with applicable antitrust laws. Every PWG meeting attendee shall comply with this policy. The PWG Officers and PWG Workgroup Officers are responsible to ensure that this policy is adhered to in all PWG activities.**
- **PWG Intellectual Property Policy:**
	- **[https://www.pwg.org/chair/membership\\_docs/pwg-ip](https://www.pwg.org/chair/membership_docs/pwg-ip-)policy.pdf**
	- **TL;DR: Anything you say in a PWG meeting or email to a PWG address can be used in a PWG Document**
	- **(but please do read the IP policy above if you haven't done so)**
- **This meeting is being recorded**

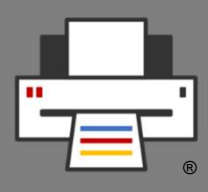

## OP Agenda Overview – Tuesday

**(All times are US Eastern Daylight Time)**

#### **Tuesday – 16 May 2023 – Day 1**

- **11:00 – 12:00 OpenPrinting Plenary**
- **12:00 – 12:45 Break / Lunch**
- **12:45 – 1:30 OpenPrinting: GSoC Project Update**
	- **1:30 – 2:30 OpenPrinting: cups-filters 2.x**
	- **2:30 – 3:00 Break**
	- **3:00 – 4:00 OpenPrinting: Chromium OS Printing Update**

## OP Agenda Overview – Wednesday

**(All times are US Eastern Daylight Time)**

#### **Wednesday – 17 May 2023 – Day 2**

- **10:00 – 11:00 CUPS Plenary**
- **11:00 – 12:00 OpenPrinting: Retro-Fitting Printer Applications**
- **12:00 – 12:45 Break / Lunch**
- **12:45 – 1:45 OpenPrinting: CUPS SNAP, Driverless Scanning/Scanner Applications**

## Linux Markets and Distributions

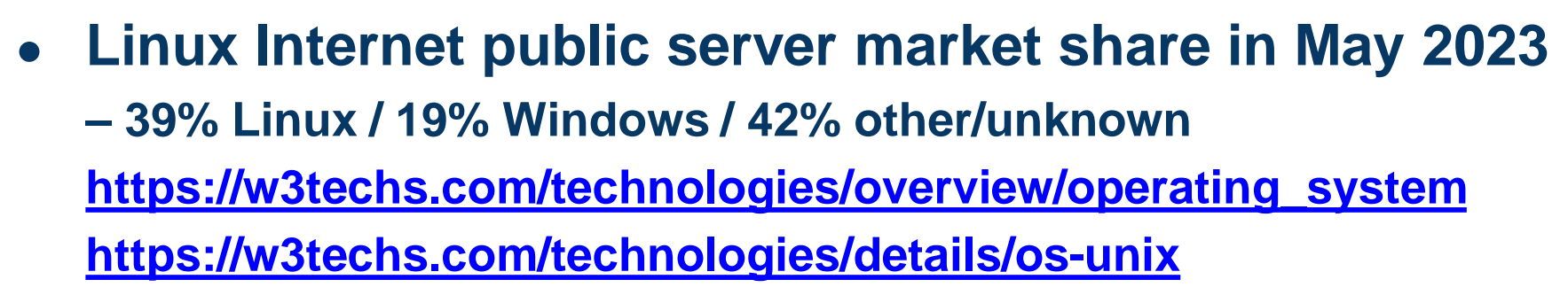

- **Linux Web Server market share in May 2023 – 39% Linux / 19% Windows / 42% other/unknown <https://w3techs.com/technologies/comparison/os-linux,os-windows>**
- **Linux mobile OS market share in May 2023 – 69% Android / 30% iOS / 1% other/unknown <http://gs.statcounter.com/os-market-share/mobile/worldwide>**
- **Linux distributions popularity on Distro Watch in 2022 – Mint, Manjaro, Fedora, Ubuntu, Debian, openSUSE <https://distrowatch.com/dwres.php?resource=popularity>**

®

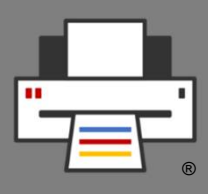

# OpenPrinting Highlights 2022– 1 of 4

#### **CUPS OpenPrinting**

- **See CUPS Plenary presentation tomorrow**
- **Developers – Mike Sweet, Zdenek Dohnal, and Linux community**
- **Latest CUPS v2.0 Release – v2.4.1 (27 January 2022) <https://openprinting.github.io/cups-2.4.1/>**
- **Ubuntu 22.04 (21 April 2022) shipped with CUPS v2.4.1**
- **CUPS Snap uses GIT master of OpenPrinting CUPS <https://github.com/OpenPrinting/cups-snap> <https://snapcraft.io/cups>**

#### **CUPS Filters Highlights**

- **See CUPS Filters presentation tomorrow**
- **Developers – Till Kamppeter and Linux community**
- **Latest CUPS Filters v1.0 Release – v1.28.15 (11 April 2022) <https://github.com/OpenPrinting/cups-filters/releases/tag/1.28.15>**
- **Ubuntu 22.04 (21 April 2022) shipped with CUPS Filters v1.28.15**
- **CUPS Filters v2.0 is coming**

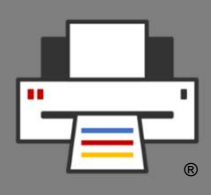

## OpenPrinting Highlights 2022– 2 of 4

#### **PAPPL (Printer Application)**

- **See Printer Applications presentation tomorrow**
- **Developers – Mike Sweet and Linux community**
- **Latest PAPPL Release – v1.2.0 (15 May 2022) <https://github.com/michaelrsweet/pappl/releases/tag/v1.2.0>**

#### **PostScript Printer Application**

- **See Printer Applications presentation tomorrow**
- **Developers – Till Kamppeter and Linux community**
- **PostScript Printer Application is now in Snap Store <https://github.com/OpenPrinting/ps-printer-app> <https://snapcraft.io/ps-printer-app>**

#### **Ghostscript Printer Application**

- **See Printer Applications presentation tomorrow**
- **Developers – Till Kamppeter and Linux community**
- **Ghostscript Printer Application is now in Snap Store <https://github.com/OpenPrinting/ghostscript-printer-app> <https://snapcraft.io/ghostscript-printer-app>**

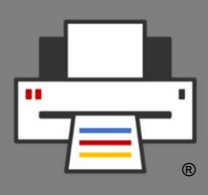

# OpenPrinting Highlights 2022– 3 of 4

#### **Gutenprint Printer Application**

- **See Printer Applications presentation tomorrow**
- **Developers – Till Kamppeter and Linux community**
- **Gutenprint Printer Application is now in Snap Store <https://github.com/OpenPrinting/gutenprint-printer-app> <https://snapcraft.io/gutenprint-printer-app>**

#### **HPLIP Printer Application**

- **See Printer Applications presentation tomorrow**
- **Developers – Till Kamppeter and Linux community**
- **HPLIP Printer Application is now in Snap Store <https://github.com/OpenPrinting/hplip-printer-app> <https://snapcraft.io/hplip-printer-app>**

#### **Retro-Fitting Printer Applications**

- **See Retro-Fitting Printer Applications presentation tomorrow**
- **Developers – Till Kamppeter and Linux community <https://github.com/OpenPrinting/pappl-retrofit>**

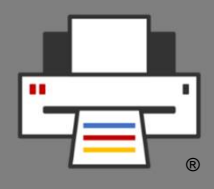

# OpenPrinting Highlights 2022– 4 of 4

#### **Driverless Printing**

- **See CUPS Filters and Printer Applications presentation tomorrow**
- **Driverless Printing is now available on all major OS platforms**

#### **IPP over USB**

- **See CUPS Filters presentation tomorrow**
- **ippusbxd discontinued**
- **ipp-usb replaces ippusbxd in most Linux distributions**
- **Google Chrome OS has its own IPP-over-USB daemon in Rust**

#### **Driverless Scanning**

- **See CUPS Filters and Driverless Scanning presentation tomorrow**
- **Driverless Scanning is a GSoC 2022 project**

## **OpenPrinting** Google Summer of Code 2022

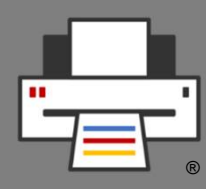

#### **OP in GSoC 2022 – Recruitment and Projects**

- **Student recruitment process started in late 2021**
	- **– Recruitment hampered by COVID-19 pandemic travel restrictions**
	- **– GSoC 2022 contributors do not have to be students**
- **Accepted contributor projects announced on 20 May 2022**

#### **GSoC 2022 – Timeline Highlights**

- **7 February 2022 – Organization Applications Open – LF applied**
- **21 February 2022 – Organization Application Deadline**
- **7 March 2022 – Organizations Announced – LF accepted**
- **4-19 April 2022 – Contributor Applications – 8 OP projects**
- **20 May 2022 – Contributor Projects Announced**
- **13 June 2022 to 12 September 2022 – Coding (standard period)**
- **20 September 2022 – Results Announced (standard period)**
- **12 September 2022 to 13 November 2022 – Coding (extended period)**
- **28 November 2022 – Results Announced (extended period)**

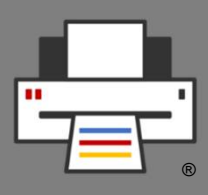

# OpenPrinting Highlights 2023– 1 of 4

#### **CUPS OpenPrinting**

- **See CUPS Plenary presentation tomorrow**
- **Developers – Mike Sweet, Zdenek Dohnal, and Linux community**
- **Latest CUPS v2.0 Release – v2.4.2 (26 May 2022) <https://openprinting.github.io/cups-2.4.2/>**
- **Ubuntu 23.04 (20 April 2023) shipped with CUPS v2.4.2**
- **CUPS v3.0 Release – v3.0b1 (9 February 2023) <https://github.com/OpenPrinting/libcups/releases/v3.0b1>**
- **CUPS Snap uses GIT master of OpenPrinting CUPS <https://github.com/OpenPrinting/cups-snap> <https://snapcraft.io/cups>**

#### **CUPS Filters Highlights**

- **See CUPS Filters presentation tomorrow**
- **Developers – Till Kamppeter and Linux community**
- **Latest CUPS Filters v1.0 Release – v1.28.17 (24 January 2023) <https://github.com/OpenPrinting/cups-filters/releases/tag/1.28.17>**
- **Ubuntu 23.04 (20 April 2023) shipped with CUPS Filters v2.0rc1**
- **CUPS Filters v2.0 Release – CUPS Filters v2.0rc1 (12 April 2023) <https://openprinting.github.io/cups-filters-Second-Generation-Release-Candidate/>**

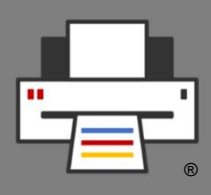

## OpenPrinting Highlights 2023– 2 of 4

#### **PAPPL (Printer Application)**

- **See Printer Applications presentation tomorrow**
- **Developers – Mike Sweet and Linux community**
- **Latest Release – v1.3.2 (6 May 2023) <https://github.com/michaelrsweet/pappl/releases/tag/v1.3.2>**

#### **PostScript Printer Application**

- **See Printer Applications presentation tomorrow**
- **Developers – Till Kamppeter and Linux community**
- **PostScript Printer Application is now in Snap Store <https://github.com/OpenPrinting/ps-printer-app> <https://snapcraft.io/ps-printer-app>**

#### **Ghostscript Printer Application**

- **See Printer Applications presentation tomorrow**
- **Developers – Till Kamppeter and Linux community**
- **Ghostscript Printer Application is now in Snap Store <https://github.com/OpenPrinting/ghostscript-printer-app> <https://snapcraft.io/ghostscript-printer-app>**

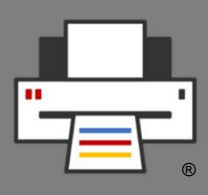

# OpenPrinting Highlights 2023– 3 of 4

#### **Gutenprint Printer Application**

- **See Printer Applications presentation tomorrow**
- **Developers – Till Kamppeter and Linux community**
- **Gutenprint Printer Application is now in Snap Store <https://github.com/OpenPrinting/gutenprint-printer-app> <https://snapcraft.io/gutenprint-printer-app>**

#### **HPLIP Printer Application**

- **See Printer Applications presentation tomorrow**
- **Developers – Till Kamppeter and Linux community**
- **HPLIP Printer Application is now in Snap Store <https://github.com/OpenPrinting/hplip-printer-app> <https://snapcraft.io/hplip-printer-app>**

#### **Retro-Fitting Printer Applications**

- **See Retro-Fitting Printer Applications presentation tomorrow**
- **Developers – Till Kamppeter and Linux community <https://github.com/OpenPrinting/pappl-retrofit>**

# ®

# OpenPrinting Highlights 2023– 4 of 4

**Common Print Dialog Backends for GTK and QT**

**See Printer Applications presentation tomorrow** 

#### **Driverless Printing**

- **See Printer Applications presentation tomorrow**
- **Driverless Printing is now available on all major OS platforms**

#### **IPP over USB**

- **See Printer Applications presentation tomorrow**
- **ipp-usb replaces ippusbxd in most Linux distributions**
- **Google Chrome OS has its own IPP-over-USB daemon in Rust**

#### **Driverless Scanning**

- **See Driverless Scanning presentation tomorrow**
- **Driverless Scanning is a GSoC 2023 project**

## **OpenPrinting** Google Summer of Code 2023

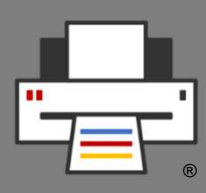

#### **OP in GSoC 2023 – Recruitment and Projects**

- **Student recruitment process started in late 2022 – GSoC 2023 contributors do not have to be students**
- **Accepted contributor projects announced on 4 May 2023**

#### **GSoC 2022 – Timeline Highlights**

- **23 January 2023 – Organization Applications Open – LF applied**
- **7 February 2023 – Organization Application Deadline**
- **22 March 2023 – Organizations Announced – LF accepted**
- **20 March 2023 – Contributor Applications Open – OP projects**
- **4 April 2023 – Contributor Applications Deadline**
- **27 April 2023 – Contributor Proposal Rankings by Organization Admins**
- **4 May 2023 – Contributor Projects Announced – 6 OP slots approved**
- **4-28 May 2023 – Community Bonding Period**
- **29 May 2023 to 28 August 2023 – Coding (standard period)**
- **5 September 2023 – Results Announced (standard period)**
- **4 September 2023 to 6 November 2023 – Coding (extended period)**
- **13 November 2023 – Results Announced (extended period)**

## **OpenPrinting** Next Steps

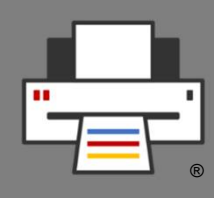

#### **Call for Participation**

**OP is cost-effective for printer vendor support of Linux & UNIX** 

#### **PWG and OP Collaboration**

- **OP CUPS v3.0 development and evolution**
- **OP CUPS Filters v2.0 development and evolution**
- **OP Driverless Printing and Scanning development and evolution**
- **OP GSoC implementations of PWG IPP specs and features**

#### **OP monthly news**

**<https://openprinting.github.io/OpenPrinting-News-April-2023/>**

#### **OP monthly calls**

**<http://ftp.pwg.org/pub/pwg/liaison/openprinting/minutes/OP-Minutes->20230404.htm**

- **Tuesday 6 June 2023 11am US EDT (F2F review/GSoC status)**
- **Tuesday 11 July 2023 11am US EDT (GSoC status)**
- **Tuesday 22 August 2023 1-2pm US EDT (GSoC status)**

### Other Questions / Comments

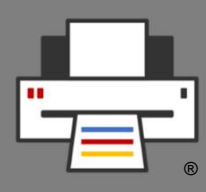

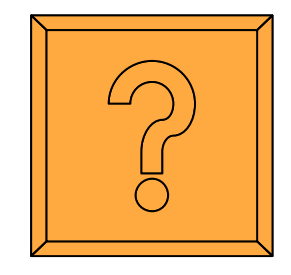